Aula 25 Aprendemos a rodar kets e componentes de vetores (operadores vetoriais)

FI001

ab Wataghin

stituto de Física

$$
|\alpha\rangle \longrightarrow D(R)|\alpha\rangle \Longrightarrow \langle \alpha|D^{\dagger}(R)V_iD(R)|\alpha\rangle = \sum_j R_{ij}\langle \alpha|V_j|\alpha\rangle
$$

roda como vetores clássicos

Como vale para qualquer 
$$
|\alpha\rangle
$$
, temos:  $D^{\dagger}(R)V_iD(R) = \sum_j R_{ij}V_j$  e com  
auxílio de  $D(R) = 1 - i\epsilon \frac{\mathbf{J}.\hat{\mathbf{n}}}{\hbar}$  é possible obter:  $[V_i, J_j] = i\epsilon_{ijk}\hbar V_k \rightarrow para$ 

*isso, seguiremos passos semelhantes ao que foi feito para*  $[J_i, J_j] = i\epsilon_{ijk}\hbar J_k$ . Podemos escrever a equação da caixa azul com auxílio da equação da caixa vermelha, por (até primeira ordem em  $\epsilon$ ) :

**lousa** 

$$
V_i + \frac{\epsilon}{i\hbar}[V_i, \mathbf{J}.\hat{\mathbf{n}}] = \sum_j R_{ij}(\hat{\mathbf{n}}; \epsilon) V_j
$$
  
 Tomemos o caso particular  $\hat{\mathbf{n}} = \hat{\mathbf{z}} \Rightarrow R(\hat{\mathbf{z}}, \epsilon) = \begin{pmatrix} 1 & -\epsilon & 0 \\ \epsilon & 1 & 0 \\ 0 & 0 & 1 \end{pmatrix}$ 

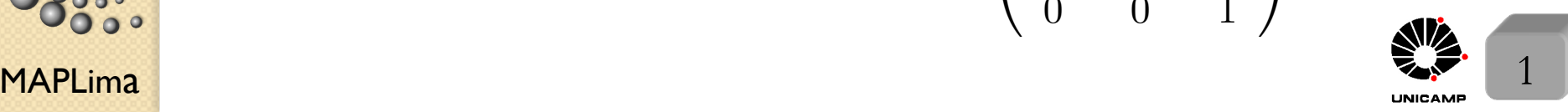

Neste caso, temos

\n
$$
\begin{cases}\ni = 1: \dot{V}_x + \frac{\epsilon}{i\hbar} [V_x, J_z] = V_x - \epsilon V_y \\
i = 2: V_y + \frac{\epsilon}{i\hbar} [V_y, J_z] = \epsilon V_x + V_y & \Rightarrow [V_i, J_3] = i\epsilon_{i3k}\hbar V_k \\
i = 3: V_z + \frac{\epsilon}{i\hbar} [V_z, J_z] = V_z & \text{Bringue com a formula.} \\
\text{Tome V=p e x e J=L}\n\end{cases}
$$

Com  $R(\hat{\mathbf{x}}, \epsilon)$  e  $R(\hat{\mathbf{y}}, \epsilon)$ , obtemos a fórmula geral da caixa amarela do slide 1. O comportamento de  $V$  sob rotação finita é completamente definido pelas regras de comutação acima, usando:

$$
\exp\left(\frac{iJ_j\phi}{\hbar}\right)V_i\exp\left(-\frac{iJ_j\phi}{\hbar}\right)\text{ se soubermos }[J_j,[J_j,[...[J_j,V_i]...]]].
$$
  
Verifique que sabemos calcular isso

 $\acute{\textrm{E}}$  possível generalizar  $V_i \rightarrow \sum$ *j RijV<sup>j</sup>* e definir um tensor por:

$$
T_{\ldots ijk\ldots} \rightarrow \sum_{i'j'k'\ldots} \ldots R_{ii'} R_{jj'} R_{kk'} \ldots T_{\ldots i'j'k'\ldots}
$$

com ajuda da matriz ortogonal de rotação  $R(3 \times 3)$ . O número de índices  $\acute{e}$  chamado de "rank" do tensor. E o tensor definido desta forma  $\acute{e}$  conhecido como tensor cartesiano.

Exemplo simples:  $T_{ij} = U_i V_j$  onde  $U_i$  e  $V_j$  são componentes de operadores vetoriais que podem ou não comutar entre si. Note 9 pares possíveis.

 $\mathsf{MAPLima}$  , and the contract of  $\mathsf{Max}$  and  $\mathsf{Max}$  and  $\mathsf{Max}$  and  $\mathsf{Max}$ 

nstituto de Física

FI001

Aula 25 Explorando o exemplo simples:

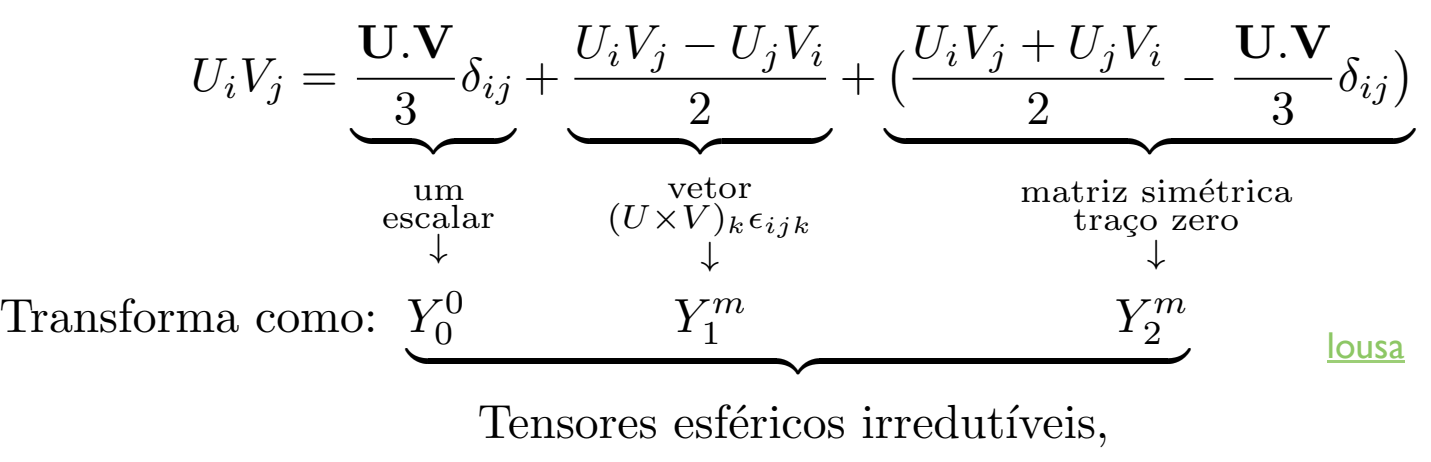

onde:  $\sqrt{ }$  $\int$  $\left\lfloor \right\rfloor$  $Y_0^0 \rightarrow$  tem 1 componente independente  $Y_1^m \to \text{tem } 3$  componentes independentes  $Y_2^m \to$  tem 5 componentes independentes.

stituto de Física Gleb Wataghi

FI001

Defini¸c˜ao de um tensor esf´erico:

 $\sqrt{ }$  $\int$  $\hat{\mathbf{n}}$  por  $\mathbf{V} = (V_x, V_y, V_z)$ 

Comece com  $Y_{\ell}^{m}(\theta, \varphi) = Y_{\ell}^{m}(\hat{\mathbf{n}})$  e troque  $\ell$  por  $k$  (ordem)

> $\overline{\phantom{a}}$  $m$  por  $q$  (<sup>momento quântico</sup>)

MAPLima e obtenha  $T_q^{(k)} = Y_{\ell=k}^{m=q}(\mathbf{V})$  (3)

Assim, consider: 
$$
\hat{\mathbf{n}} = (n_x, n_y, n_z) = (\frac{x}{r}, \frac{y}{r}, \frac{z}{r}) \implies (V_x, V_y, V_z)
$$
  
\nComece com  $Y_1^0 = \sqrt{\frac{3}{4\pi}} \cos \theta = \sqrt{\frac{3}{4\pi}} \frac{z}{r} \implies T_0^{(1)} = \sqrt{\frac{3}{4\pi}} V_z$   
\nJá  $Y_1^{\pm 1} = \mp \sqrt{\frac{3}{8\pi}} \sin \theta e^{\pm i\varphi} = \mp \sqrt{\frac{3}{8\pi}} \sin \theta (\cos \varphi \pm i \sin \varphi) =$   
\n $= \mp \sqrt{\frac{3}{4\pi}} \frac{\sin \theta \cos \varphi \pm i \sin \theta \sin \varphi}{\sqrt{2}} = \mp \sqrt{\frac{3}{4\pi}} (\frac{x \pm iy}{\sqrt{2}r})$   
\n $\therefore T_{\pm 1}^{(1)} = \mp \sqrt{\frac{3}{4\pi}} \frac{V_x \pm iV_y}{\sqrt{2}}$ 

De forma semelhante, obtemos:

$$
Y_2^{\pm 2} = \sqrt{\frac{15}{32\pi}} \frac{(x \pm iy)^2}{r^2} \Longrightarrow T_{\pm 2}^{(2)} = \sqrt{\frac{15}{32\pi}} (V_x \pm iV_y)^2
$$
  
 
$$
\begin{cases} Y_2^{\pm 2} \Longrightarrow T_{\pm 2}^{(2)} \\ Y_2^{\pm 1} \Longrightarrow T_{\pm 1}^{(2)} \\ Y_2^0 \Longrightarrow T_0^{(2)} \end{cases}
$$
 **Volution**

 $\blacksquare$   $\blacksquare$   $\blacks$ 

Instituto de Física Gleb Wataghin  $\overline{\mathbf{0}}$ 

FI001

 $\mathsf{A}$ ula 25 Revisando  $Y_{\ell}^m(\theta,\varphi)$  sob rotações  $|\hat{\mathbf{n}}\rangle \Longrightarrow D(R)|\hat{\mathbf{n}}\rangle \equiv |\hat{\mathbf{n}}'\rangle$ Lembre que  $Y_{\ell}^{m}(\hat{\mathbf{n}}') = \langle \hat{\mathbf{n}}' | \ell m \rangle$  e escreva  $Y_{\ell}^{m}(\hat{\mathbf{n}}')$  em função dos  $Y_{\ell}^{m}(\hat{\mathbf{n}})$ . Como?  $D(R^{-1})|\ell m\rangle = \sum$  $m<sup>′</sup>$  $|\ell m'\rangle\langle \ell m'|D(R^{-1})|\ell m\rangle = \sum$  $m<sup>′</sup>$  $|\ell m'\rangle \mathcal{D}_{m'm}^{\ell}(R^{-1})$  multiplique pela esquerda por:  $\langle \hat{\mathbf{n}} | e$  obtenha  $\langle \hat{\mathbf{n}} | D(R^{-1}) | \ell m \rangle = \langle \hat{\mathbf{n}}' | \ell m \rangle =$  $=\sum \langle \mathbf{\hat{n}}|\ell m'\rangle \mathcal{D}^{\ell}_{m'm}(R^{-1})$  onde usamos que  $\langle \mathbf{\hat{n}}'|=\langle \mathbf{\hat{n}}|D^{\dagger}(R)=\langle \mathbf{\hat{n}}|D(R^{-1})\rangle$  $m<sup>′</sup>$ ou seja  $Y_{\ell}^{m}(\hat{\mathbf{n}}') = \sum$  $m<sup>′</sup>$  $Y_\ell^{m'}(\hat{\mathbf{n}})\mathcal{D}_{mm'}^{\ell^*}(R)$ lousa

Um operador que age como um $Y_\ell^m(\mathbf V)$  deve respeitar:

$$
D^{\dagger}(R)Y_{\ell}^{m}(\mathbf{V})D(R) = "Y_{\ell}^{m}(\mathbf{V}')" = \sum_{m'} Y_{\ell}^{m'}(\mathbf{V})D_{mm'}^{\ell^{*}}(R).
$$
  
Isso permite definir o tensor esférico:  

$$
D^{\dagger}(R)T_{q}^{(k)}D(R) = \sum_{q'= -k}^{k} D_{qq'}^{(k)^{*}}(R)T_{q'}^{(k)}
$$
ou de forma

MAPLima  $q'=-k$ equivalente (troque *R* por  $R^{-1}$ )  $D(R)T_q^{(k)}D^{\dagger}(R) = \sum$  $q'=-k$ 

FI001

 $\mathcal{D}_{q^\prime q}^{(k)}(R)T_{q^\prime}^{(k)}$ 

Para rotações infinitesimais a expressão  $D^{\dagger}(R)T_q^{(k)}D(R) = \sum$ *k*  $q'=-k$  ${\cal D}^{(k)^{*}}_{qq'}(R)T^{(k)}_{q'}$ 

fica:

FI001

Aula 25

$$
(1 + i\epsilon \frac{\mathbf{J}.\hat{\mathbf{n}}}{\hbar})T_q^{(k)}(1 - i\epsilon \frac{\mathbf{J}.\hat{\mathbf{n}}}{\hbar}) = \sum_{q'=-k}^k \mathcal{D}_{qq'}^{(k)^*}(R)T_{q'}^{(k)} = \sum_{q'=-k}^k T_{q'}^{(k)} \langle kq'|1 + i\epsilon \frac{\mathbf{J}.\hat{\mathbf{n}}}{\hbar}|kq\rangle
$$

O termo de primeira ordem, fornece:

$$
[\mathbf{J}.\hat{\mathbf{n}}, T_q^{(k)}] = \sum_{q'=-k}^k T_{q'}^{(k)} \langle kq' | \mathbf{J}.\hat{\mathbf{n}} | kq \rangle
$$

$$
\text{Se} \begin{cases} \hat{\mathbf{n}} = \hat{\mathbf{z}} \Longrightarrow [J_z, T_q^{(k)}] = \hbar q T_q^{(k)} \\ \hat{\mathbf{n}} = \hat{\mathbf{x}} \pm i\hat{\mathbf{y}} \text{ (faga em casa)} \Longrightarrow [J_{\pm}, T_q^{(k)}] = \hbar \sqrt{(k \mp q)(k \pm q + 1)} T_{q \pm 1}^{(k)} \end{cases}
$$

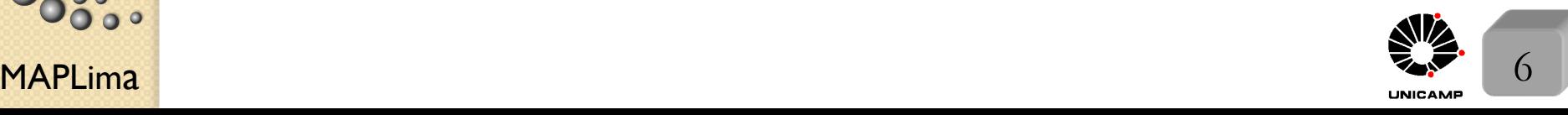

 $\overline{0}$ 

nstituto de Física Gleb Wataghin

### Produtos de Tensores

FI001

**Ooooo**<br>Oooo

MAPLim 7 a Aula 25 Comece por: *T*(0) <sup>0</sup> <sup>=</sup> U*.*<sup>V</sup> <sup>3</sup> <sup>=</sup> ✓*UxV<sup>x</sup>* + *UyV<sup>y</sup>* + *UzV<sup>z</sup>* 3 ◆ com aux´ılio da defini¸c˜ao *<sup>U</sup>±*<sup>1</sup> ⌘ ⌥ ✓*U<sup>x</sup> <sup>±</sup> iU<sup>y</sup>* p2 ◆ *,* temos: *<sup>U</sup>±*<sup>1</sup> <sup>=</sup> ⌥*U<sup>x</sup> iU<sup>y</sup>* <sup>p</sup><sup>2</sup> *,* que pode ser invertido: ( *U<sup>x</sup>* = *<sup>U</sup>*<sup>1</sup> p *U*+1 2 *U<sup>y</sup>* = *<sup>U</sup>*1+*U*+1 *i* p2 e ao definir *U*<sup>0</sup> ⌘ *Uz,* podemos escrever: *T*(0) <sup>0</sup> <sup>=</sup> <sup>1</sup> 3 ✓(*U*<sup>1</sup> *<sup>U</sup>*+1)(*V*<sup>1</sup> *<sup>V</sup>*+1) <sup>2</sup> (*U*<sup>1</sup> <sup>+</sup> *<sup>U</sup>*+1)(*V*<sup>1</sup> <sup>+</sup> *<sup>V</sup>*+1) <sup>2</sup> <sup>+</sup> *<sup>U</sup>*0*V*<sup>0</sup> ◆ = <sup>=</sup> <sup>1</sup> 3 ⇣*U*+1*V*+1 <sup>2</sup> *<sup>U</sup>*+1*V*+1 <sup>2</sup> *<sup>U</sup>*+1*V*<sup>1</sup> <sup>2</sup> *<sup>U</sup>*+1*V*<sup>1</sup> <sup>2</sup> *<sup>U</sup>*<sup>1</sup>*V*+1 <sup>2</sup> *<sup>U</sup>*+1*V*<sup>1</sup> <sup>2</sup> <sup>+</sup> + *U*<sup>1</sup>*V*<sup>1</sup> <sup>2</sup> *<sup>U</sup>*<sup>1</sup>*V*<sup>1</sup> <sup>2</sup> <sup>+</sup> *<sup>U</sup>*0*V*<sup>0</sup> ⌘ = 1 3 *U*+1*V*<sup>1</sup> + *U*<sup>1</sup>*V*+1 *U*0*V*<sup>0</sup> *.* Verifique: 8 >>>>>>>>>>>< >>>>>>>>>>>: *T*(1) *<sup>q</sup>* = (U⇥V)*<sup>q</sup> i* p2 *T*(2) *<sup>±</sup>*<sup>2</sup> = *U±*<sup>1</sup>*V±*<sup>1</sup> *T*(2) *<sup>±</sup>*<sup>1</sup> <sup>=</sup> *<sup>U</sup>±*1*V*<sup>0</sup> p +*U*0*V±*<sup>1</sup> 2 *T*(2) <sup>0</sup> <sup>=</sup> *<sup>U</sup>*+1*V*1+2*<sup>U</sup>* p <sup>0</sup>*V*0+*U*1*V*+1 6 note: 8 >>>>>>>< >>>>>>>: *Y* <sup>0</sup> <sup>2</sup> = q <sup>5</sup> 16⇡ <sup>3</sup>*z*2*r*<sup>2</sup> *<sup>r</sup>*<sup>2</sup> *,* onde <sup>3</sup>*z*<sup>2</sup> *<sup>r</sup>*<sup>2</sup> = 2*z*<sup>2</sup> (*x*<sup>2</sup> <sup>+</sup> *<sup>y</sup>*<sup>2</sup>) = = 2*z*<sup>2</sup> <sup>2</sup> (*x*+*iy*) p2 (*xiy*) p2 caso especial de *T*(2) <sup>0</sup> com U = V = r Componentes q de um tensor de ordem 1 Voluntários?

### Teorema importante sobre tensores esféricos Teorema:

Sejam $X_{q_1}^{(k_1)}$ e $Z_{q_2}^{(k_2)}$ tensores esféricos irredutíveis de ordem  $k_1$  e  $k_2$ . Então  $T_q^{(k)} = \sum_{i=1}^{n} \langle k_1 k_2; q_1 q_2 | k_1 k_2; k q \rangle X_{q_1}^{(k_1)} Z_{q_2}^{(k_2)}$ é um tensor esférico de ordem *k*. *q*1*q*<sup>2</sup>

#### Demonstração:

Para demonstrá-lo, basta verificar que  $T_q^{(k)}$  transforma de acordo com

$$
D^{\dagger}(R)T_q^{(k)}D(R) = \sum_{q'= -k}^{k} \mathcal{D}_{qq'}^{(k)^*}T_{q'}^{(k)}
$$
  
\n
$$
D^{\dagger}(R)T_q^{(k)}D(R) = \sum_{q_1q_2} \langle k_1k_2; q_1q_2|k_1k_2; kq \rangle D^{\dagger}(R)X_{q_1}^{(k_1)}\underbrace{D(R)D^{\dagger}(R)}_{2q_2}Z_{q_2}^{(k_2)}D(R) = \sum_{q_1q_2q'_1q'_2} \langle k_1k_2; q_1q_2|k_1k_2; kq \rangle \mathcal{D}_{q_1q'_1}^{(k_1)^*} X_{q'_1}^{(k_1)} \mathcal{D}_{q_2q'_2}^{(k_2)^*} Z_{q'_2}^{(k_2)}, \text{ mas vimos que}
$$
  
\n
$$
\mathcal{D}_{q_1q'_1}^{(k_1)} \mathcal{D}_{q_2q'_2}^{(k_2)} = \sum_{k''q'q''} \langle k_1k_2; q_1q_2|k_1k_2; k''q'' \rangle \langle k_1k_2; q'_1q'_2|k_1k_2; k''q' \rangle \mathcal{D}_{q''q'}^{(k'')}
$$

Tome o complexo conjugado e insira na expressão acima, para obter:

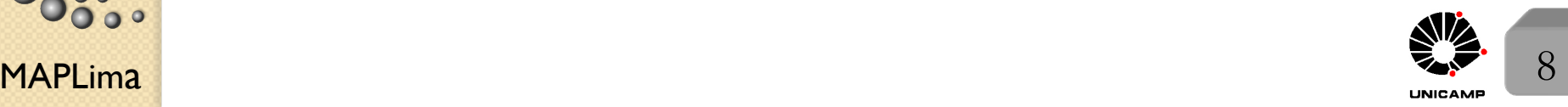

nstituto de Fisica

## Teorema importante sobre tensores esféricos

A nova expressão:

*q*0

 $=$  $\sum$ 

 $q^{\prime}$ 

 $q_1' q_2'$ 

 $T^{(k)}_{q'}{\cal D}^{(k)\star}_{qq'}$ 

$$
q_{1} + q_{2} = q \t q_{1} + q_{2} = q'' \t . . \delta_{qq''}
$$
  
\n
$$
D^{\dagger}(R)T_{q}^{(k)}D(R) = \sum_{k''q'q''} \langle k_{1}k_{2}; q_{1}q_{2}|k_{1}k_{2}; kq \rangle \langle k_{1}k_{2}; q_{1}q_{2}|k_{1}k_{2}; k''q'' \rangle \times
$$
  
\n
$$
\times \langle k_{1}k_{2}; q'_{1}q'_{2}|k_{1}k_{2}; k''q' \rangle \mathcal{D}_{q''q'}^{(k'')^{*}} X_{q'}^{(k_{1})} Z_{q'_{2}}^{(k_{2})},
$$
  
\n
$$
\text{max} \sum_{q_{1}q_{2}} \langle k_{1}k_{2}; q_{1}q_{2}|k_{1}k_{2}; kq \rangle \langle k_{1}k_{2}; q_{1}q_{2}|k_{1}k_{2}; k''q'' \rangle \text{ pode ser re-escrito por}
$$
  
\n
$$
\sum_{q_{1}q_{2}} \langle k_{1}k_{2}; kq|k_{1}k_{2}; q_{1}q_{2} \rangle \langle k_{1}k_{2}; q_{1}q_{2}|k_{1}k_{2}; k''q'' \rangle = \langle k_{1}k_{2}; kq|k_{1}k_{2}; k''q'' \rangle = \delta_{kk''}\delta_{qq''}
$$
  
\nDe forma que:  
\n
$$
D^{\dagger}(R)T_{q}^{(k)}D(R) = \sum_{q'} \left( \sum_{q'_{1}q'_{2}} \langle k_{1}k_{2}; q'_{1}q'_{2}|k_{1}k_{2}; kq' \rangle X_{q'_{1}}^{(k_{1})} Z_{q'_{2}}^{(k_{2})} \right) \mathcal{D}_{qq'}^{(k)^{*}} =
$$

 $\overbrace{\hspace{27mm}}^{2}$ 

 $T^{(k)}_{q'}$ 

*qq*<sup>0</sup> c.q.d.

 $MAPLima$   $q'$  9

 $\bullet$ 

 $\frac{1}{200}$ 

nstituto de Física Gleb Wataghin

# Elementos de Matriz de Operadores Tensoriais e Teorema de Wigner-Eckart

O elemento de matriz  $\langle \alpha', j'm'|T_q^{(k)}|\alpha, jm \rangle$  é importante, pois entre outras, coisas, pode expressar interações de campos eletromagnéticos com átomos e núcleos.

1) **Regra m de Seleção:**  $\langle \alpha', j'm'|T_q^{(k)}|\alpha, jm\rangle = 0$  salvo se  $m' = q + m$ Demonstração:

Para provar, basta lembrar que:  $[J_z, T_q^{(k)}] = \hbar q T_q^{(k)}$  e calcular o elemento de matriz:  $\langle \alpha', j'm'|$  $\left( [J_z, T_q^{(k)}] - \hbar q T_q^{(k)} \right)$  $\setminus$  $|\alpha, jm\rangle = 0$  que implica em:  $(m' - m - q)\hbar \langle \alpha', j'm'|T_q^{(k)}|\alpha, jm\rangle = 0,$ 

ou seja se  $m' \neq m + q \rightarrow \langle \alpha', j'm'|T_q^{(k)}|\alpha, jm \rangle = 0$ 

não depende de  $m, m'$ e q

$$
\langle \alpha', j'm'|T_q^{(k)}|\alpha, jm\rangle = \underbrace{\langle jk;mq|jk;j'm'\rangle}_{\text{$\sqrt{2j+1}$}} \overbrace{\frac{\langle \alpha'j'||T^{(k)}||\alpha j\rangle}{\sqrt{2j+1}}}
$$

não depende de  $T^{(k)}$ 

onde  $|j - k| \leq j' \leq j + k$ .

2) Teorema de Wigner-Eckart:

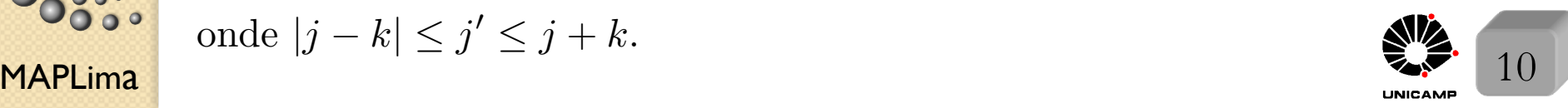

# Teorema de Wigner-Eckar

#### Demonstração:

Para provar isso, usaremos a relação:  $[J_{\pm}, T_q^{(k)}] = \hbar \sqrt{(k \mp q)(k \pm q + 1)} T_{q \pm 1}^{(k)}$ que pode ser usada em:

$$
\langle \alpha', j'm'| [J_{\pm}, T_q^{(k)}] | \alpha, jm \rangle = \hbar \sqrt{(k \mp q)(k \pm q + 1)} \langle \alpha', j'm'| T_{q \pm 1}^{(k)} | \alpha, jm \rangle
$$

para fornecer algo parecido com as relações de recorrência dos coeficientes de  $C$ lebsch-Gordan, isto  $\acute{e}$ :

$$
\sqrt{(j' \pm m')(j' \mp m' + 1)} \langle \alpha', j'm' \mp 1 | T_q^{(k)} | \alpha, jm \rangle =
$$
  
= 
$$
\sqrt{(j \mp m)(j \pm m + 1)} \langle \alpha', j'm' | T_q^{(k)} | \alpha, jm \pm 1 \rangle +
$$
  
+ 
$$
\sqrt{(k \mp q)(k \pm q + 1)} \langle \alpha', j'm' | T_{q \pm 1}^{(k)} | \alpha, jm \rangle
$$

Compare com a fórmula de recorrência já demonstrada:

$$
\sqrt{(j \mp m)(j \pm m + 1)} \langle j_1 j_2, m_1 m_2 | j_1 j_2, jm \pm 1 \rangle =
$$
  
=  $\sqrt{(j_1 \pm m_1)(j_1 \mp m_1 + 1)} \langle j_1 j_2, m_1 \mp 1 m_2 | j_1 j_2, jm \rangle +$   
+  $\sqrt{(j_2 \pm m_2)(j_2 \mp m_2 + 1)} \langle j_1 j_2, m_1 m_2 \mp 1 | j_1 j_2, jm \rangle$ 

inverta o sinal de cima com o debaixo e

$$
\begin{array}{llll}\n\text{Hence,} & \text{if } \frac{18}{2} \\
\text{Hence,} & \text{if } \frac{1}{2} \rightarrow j' \\
\text{H(1)} & \text{if } \frac{1}{2} \rightarrow j \\
\text{H(2)} & \text{if } \frac{1}{2} \rightarrow j \\
\text{H(3)} & \text{if } \frac{1}{2} \rightarrow j \\
\text{H(4)} & \text{if } \frac{1}{2} \rightarrow j \\
\text{H(5)} & \text{if } \frac{1}{2} \rightarrow j \\
\text{H(5)} & \text{if } \frac{1}{2} \rightarrow j \\
\text{H(6)} & \text{if } \frac{1}{2} \rightarrow j \\
\text{H(6)} & \text{if } \frac{1}{2} \rightarrow j \\
\text{H(7)} & \text{if } \frac{1}{2} \rightarrow j \\
\text{H(8)} & \text{if } \frac{1}{2} \rightarrow j \\
\text{H(9)} & \text{if } \frac{1}{2} \rightarrow j \\
\text{H(1)} & \text{if } \frac{1}{2} \rightarrow j \\
\text{H(1)} & \text{if } \frac{1}{2} \rightarrow j \\
\text{H(1)} & \text{if } \frac{1}{2} \rightarrow j \\
\text{H(2)} & \text{if } \frac{1}{2} \rightarrow j \\
\text{H(3)} & \text{if } \frac{1}{2} \rightarrow j \\
\text{H(4)} & \text{if } \frac{1}{2} \rightarrow j \\
\text{H(5)} & \text{if } \frac{1}{2} \rightarrow j \\
\text{H(6)} & \text{if } \frac{1}{2} \rightarrow j \\
\text{H(7)} & \text{if } \frac{1}{2} \rightarrow j \\
\text{H(8)} & \text{if } \frac{1}{2} \rightarrow j \\
\text{H(9)} & \text{if } \frac{1}{2} \rightarrow j \\
\text{H(1)} & \text{if } \frac{1}{2} \rightarrow j \\
\text{H(1)} & \text{if } \frac{1}{2} \rightarrow j \\
\text{H(1)} & \text{if } \frac{1}{2} \rightarrow j \\
\text{H(2)} & \text{if } \frac{1}{2} \rightarrow j \\
\text{H(3)} & \text{if } \frac{1}{2} \rightarrow
$$

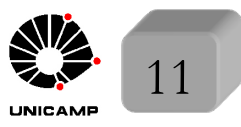

nstituto de Fisi

FI001

# Teorema de Wigner-Eckar

Para obter

FI001

Aula 25

stituto de Física

$$
\sqrt{(j' \pm m')(j' \mp m' + 1)}\langle jk, mq|jk, j'm' \mp 1 \rangle =
$$
  
=  $\sqrt{(j \mp m)(j \pm m + 1)}\langle jk, m \pm 1q|jk, j'm' \rangle +$   
+  $\sqrt{(k \mp q)(k \pm q + 1)}\langle jk, mq \pm 1|jk, j'm' \rangle$ 

Assim, encontramos dois conjuntos de equações, tais que:

$$
\sum a_{ij} x_j = 0 \qquad \sum a_{ij} y_j = 0
$$

$$
\langle |T_q^{(k)}| \rangle \qquad \langle CG \rangle
$$

e mesmos coeficientes  $a_{ij}$   $\therefore$   $x_j = cy_j \ \forall \ j$ 

 $x_j$  e  $y_j$  dependem de  $m, m'$  e  $q$ , mas  $c$  não pode depender deles. Pegue o 3o. termo

 $\langle \alpha', j'm'|T_{q\pm 1}^{(k)}|\alpha, jm\rangle = c\langle jk, mq \pm 1|jk, j'm'\rangle$  troque  $q \pm 1$  por  $q$ e terminamos nossa demonstração, escrevendo:

$$
\langle \alpha',j'm'|T_q^{(k)}|\alpha,jm\rangle = \frac{\langle \alpha'j'||T^{(k)}||\alpha j\rangle}{\sqrt{2j+1}}\langle jk,mq|jk,j'm'\rangle
$$

onde a barra dupla significa que este termo não depende de  $m, m'$  e  $q$ .

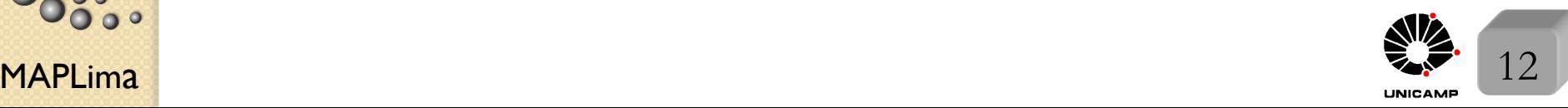

MAPLima  $\left( \begin{array}{cc} \text{P1010100.} \\ \text{M1148} \end{array} \right) = 0 \Rightarrow J = 0 \text{ (P1010100)}$ FI001 Aula 25 Exemplos de uso do Teorema de Wigner-Eckar  $\textbf{Exemplo 1: } T_0^{(0)} = S$  $\langle \alpha', j'm'|T_q^{(k)}|\alpha, jm\rangle = \frac{\langle \alpha'j'||T^{(k)}||\alpha j\rangle}{\sqrt{2j+1}}$  $\sqrt{2j+1}$   $\langle jk,mq|jk,j'm'\rangle$  $\langle \alpha', j'm'|S|\alpha, jm \rangle = \frac{\langle \alpha'j'||S||\alpha j \rangle}{\sqrt{2j+1}}$  $\frac{p^j}{\sqrt{2j+1}} \langle j0, m0 | j0, j'm' \rangle$   $\therefore$   $m' = m \text{ e } j' = j$  $\langle \alpha', j'm'|S|\alpha, jm\rangle = \frac{\langle \alpha'j'||S||\alpha j\rangle}{\sqrt{2j+1}}$  $\frac{g}{\sqrt{2j+1}}\delta_{j'j}\delta_{m'm}$ o que permite concluir que *S* n˜ao transfere momento angular. Exemplo 2: Operador Vetorial  $V_q^{(1)} \rightarrow (V_{-1}, V_0, V_{+1})$  $\langle \alpha', j'm'|T_q^{(k)}|\alpha, jm\rangle = \frac{\langle \alpha'j'||T^{(k)}||\alpha j\rangle}{\sqrt{2j+1}}$  $\sqrt{2j+1}$   $\langle jk,mq|jk,j'm'\rangle$  $\langle \alpha', j'm'|V_q^{(1)}|\alpha, jm\rangle = \frac{\langle \alpha'j'||V^{(1)}||\alpha j\rangle}{\sqrt{2j+1}}$  $\frac{\sqrt{2j+1}}{\sqrt{2j+1}}$   $\frac{\langle j1, mq|j1, j'm'\rangle}{\langle j1, mq|j1, j'm'\rangle}$  $\overline{\phantom{a}}$ Note que  $\frac{m+q=m'}{q=+1}$  ou  $\begin{array}{c}\nm+q=m'\\
q=\pm 1 \text{ ou } 0\n\end{array}$  $m' = m \pm 1$ ou  $m'=m$ e  $|j-1| \leq j' \leq j+1$  e  $\therefore j' =$  $\sqrt{ }$  $j \pm 1$ *j* mas  $\sqrt{ }$  $\int$  $\left\lfloor \right\rfloor$ se  $j = 0 \to j' = 1$ e  $j = 0 \to j' = 0$  $é$  proibido. resumo  $\sqrt{ }$  $\int$  $\left\lfloor \right\rfloor$  $\Delta m = m' - m = \pm 1$  ou 0  $\Delta j = j' - j = \pm 1$  ou 0  $\text{mas } j = 0 \rightarrow j' = 0 \text{ (proibido)}$ 

Teorema da Projeção

$$
\langle \alpha', j'm'|V_q|\alpha, jm\rangle = \frac{\langle \alpha'jm|J.\mathbf{V}|\alpha jm\rangle}{\hbar^2 j(j+1)} \langle jm'|J_q|jm\rangle
$$

Primeiro, é importante escrever **J** como um tensor esférico cujas componentes serão definidas por  $(J_{-1}, J_0, J_{+1})$ , conforme havíamos definido.

 $\text{De } U_{+1} = -\frac{(U_x+iU_y)}{\sqrt{2}}; \quad U_{-1} = \frac{(U_x-iU_y)}{\sqrt{2}}; \quad U_0 = U_z, \text{ e } J_{\pm} = J_x \pm iJ_y,$ temos:  $J_{\pm 1} = \mp$ 1  $\frac{1}{\sqrt{2}}J_{\pm}$  e  $J_0 = J_z \Longrightarrow$  **J**.V =  $J_zV_0 +$ 1  $\overline{\sqrt{2}}$  $J_{+}V_{-1} - \frac{1}{\sqrt{2}}$  $\frac{1}{\sqrt{2}}$ *J*<sup>*V*</sup>+1*,* uma vez que:  $U \cdot V = U_0 V_0 - U_{+1} V_{-1} - U_{-1} V_{+1}$ . Feito isso, agora podemos escrever:  $\langle \alpha', jm | \mathbf{J}.\mathbf{V} | \alpha, jm \rangle = \langle \alpha', jm | J_z V_0 +$ 1  $\overline{\sqrt{2}}$  $J_{+}V_{-1} - \frac{1}{\sqrt{2}}$  $\frac{1}{\sqrt{2}}$ *J*<sub>-</sub>*V*<sub>+1</sub> $|\alpha, jm\rangle =$  $= m\hbar \langle \alpha',jm|V_0|\alpha,jm\rangle +$  $\hbar$  $\frac{n}{2}\sqrt{(j+m)(j-m+1)}\langle\alpha',jm-1|V_{-1}|\alpha,jm\rangle+$  $-\frac{\hbar}{2}\sqrt{(j-m)(j+m+1)}\langle\alpha',jm+1|V_{+1}|\alpha,jm\rangle = c_{jm}\langle\alpha',j||\mathbf{V}||\alpha,j\rangle,$ onde usamos o teorema de Wigner-Eckar. Note que  $c_{jm}$  não depende de  $\alpha', \alpha$ e *V.* Como **J.V** é um escalar  $\langle$  |**J.V**|  $\rangle$ não depende de *m.* Assim,  $\therefore$   $c_{jm} = c_j$ 

 $\sum_{n=1}^{\infty}$  14

FI001

## Teorema da Projeção

No slide anterior obtivemos:  $\langle \alpha', jm | \mathbf{J}.\mathbf{V} | \alpha, jm \rangle = c_j \langle \alpha', j | |\mathbf{V}| | \alpha, j \rangle.$ 

FI001

Aula 25

||**V**|| não é um operador vetor, é o elemento de matriz reduzido, independe de m, m' e q

Note que  $c_j$  não depende da escolha de **V**. Tome, portanto, **V** = **J** e escreva para  $\alpha' = \alpha$  :  $\langle \alpha, jm | J^2 | \alpha, jm \rangle = c_j \langle \alpha, j | | J | | \alpha, j \rangle$ . Dividindo uma expressão  $\mathbf{p} = \frac{\langle \alpha',jm | \mathbf{J}. \mathbf{V} | \alpha, jm \rangle}{\langle \alpha, jm | J^2 | \alpha, jm \rangle} = \frac{\langle \alpha', j | |\mathbf{V}| | \alpha, j \rangle}{\langle \alpha, j | |\mathbf{J}| | \alpha, j \rangle}$  $\langle \alpha, jm | J^2 | \alpha, jm \rangle$   $\langle \alpha, j | | \mathbf{J} | | \alpha, j \rangle$ Usando duas vezes o Teorema de Wigner-Eckar, uma para  $\langle \alpha', j || \mathbf{V} || \alpha, j \rangle$  e outra para  $\langle \alpha, j||\mathbf{J}||\alpha, j\rangle$ , tome a razão entre as expressões e note que os coeficientes são iguais e se cancelam. Assim, obtemos a fração:  $\frac{\langle \alpha',j||\mathbf{V}||\alpha,j\rangle}{\langle \alpha,j||\mathbf{J}||\alpha,j\rangle} = \frac{\langle \alpha',jm'|V_q|\alpha,jm\rangle}{\langle \alpha,jm'|J_q|\alpha,jm\rangle}$  $\frac{\partial}{\partial \alpha}$ , *jm*<sup> $|\prime q| \alpha$ , *jm*<sup> $\rangle$ </sup> que quando substituída na expressão</sup> acima, demonstra o teorema da projeção:

$$
\langle \alpha',jm'|V_q|\alpha,jm\rangle = \frac{\langle \alpha',jm|\mathbf{J}.\mathbf{V}|\alpha,jm\rangle}{\hbar^2 j(j+1)} \langle jm'|J_q|jm\rangle,
$$

onde usamos  $\begin{cases} \langle \alpha, jm | J^2 | \alpha, jm \rangle = \hbar^2 j(j+1) \end{cases}$  $\langle \alpha, jm'|J_q|\alpha, jm\rangle = \langle jm'|J_q|jm\rangle$ 

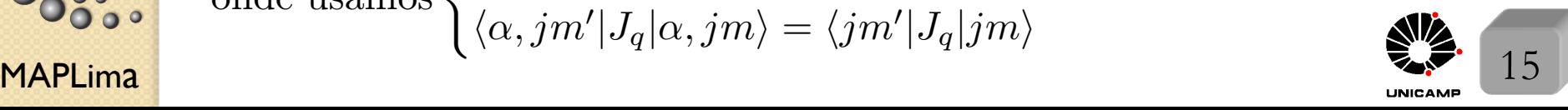

#### Lousa

FI001 Aula 25 Slide 1

Alla 25  
\n• **Tom**: 
$$
D(R) = 1 - i\epsilon \frac{J.\hat{n}}{\hbar}
$$
 em  $D^{\dagger}(R)V_iD(R) = \sum_j R_{ij}V_j$   
\n
$$
(1 - i\epsilon \frac{J.\hat{n}}{\hbar})^{\dagger}V_i(1 - i\epsilon \frac{J.\hat{n}}{\hbar}) = \sum_j R_{ij}(\hat{n}; \epsilon)V_j
$$
\n
$$
(1 + i\epsilon \frac{J.\hat{n}}{\hbar})V_i(1 - i\epsilon \frac{J.\hat{n}}{\hbar}) = \sum_j R_{ij}(\hat{n}; \epsilon)V_j
$$
\n
$$
V_i - \frac{\epsilon}{i\hbar}J.\hat{n}V_i + V_i\frac{\epsilon}{i\hbar}J.\hat{n} + O(\epsilon^2) = \sum_j R_{ij}(\hat{n}; \epsilon)V_j
$$
\n
$$
V_i + \frac{\epsilon}{i\hbar}[V_i, J.\hat{n}] = \sum_j R_{ij}(\hat{n}; \epsilon)V_j
$$
\n
$$
V_i + \frac{\epsilon}{i\hbar}[V_i, J.\hat{n}] = \sum_j R_{ij}(\hat{n}; \epsilon)V_j
$$
\n
$$
= \begin{pmatrix} \frac{U_1V_1 + U_1V_1}{2} - \frac{U_1V_2}{2} - \frac{U_1V_2}{3}V_1 \\ \frac{U_2V_1 + U_1V_2}{2} - \frac{U_2V_2 + U_2V_2}{2} - \frac{U_1V_2 + U_2V_1}{2} \\ \frac{U_2V_1 + U_1V_2}{2} - \frac{U_2V_2 + U_2V_2}{2} - \frac{U_2V_2 + U_2V_2}{2} - \frac{U_2V_2 + U_2V_2}{2} - \frac{U_2V_2 + U_2V_2}{2} \\ \frac{U_2V_2 + U_2V_2}{2} - \frac{U_2V_2 + U_2V_2}{2} - \frac{U_2V_2 + U_2V_2}{2} \\ \frac{U_2V_1 + U_1V_2}{2} - U_2V_2 - \frac{U_1V_2 + U_2V_2}{2} - \frac{U_2V_2 + U_2V_2}{2} \\ \frac{U_2V_1 + U_1V_2}{2} - U_2V_2 - \frac{U_1V_2}{2} - \frac{U_
$$

 $\,=\,$ 

**Ooooo** 

Instituto de Física Gleb Wataghin

Slide 5

#### Lousa

Lembre que 
$$
D(R^{-1}) = D^{\dagger}(R)
$$

$$
e \therefore \langle \ell m'|D(R^{-1})|\ell m\rangle = \langle \ell m'|D^{\dagger}(R)|\ell m\rangle = \langle \ell m|D(R)|\ell m'\rangle^* = \mathcal{D}_{mm'}^{\ell^*}(R)
$$

#### Slide 15

Aplicaremos duas vezes o Teorema de Wigner-Eckar

$$
\langle \alpha',j'm'|T_q^{(k)}|\alpha,jm\rangle = \frac{\langle \alpha'j'||T^{(k)}||\alpha j\rangle}{\sqrt{2j+1}}\langle jk,mq|jk,j'm'\rangle
$$

onde a barra dupla significa que este termo não depende de  $m, m'$  e  $q$ . Uma para *V<sup>q</sup>*

$$
\langle \alpha', j'm'|V_q|\alpha, jm\rangle = \frac{\langle \alpha'j'||\mathbf{V}||\alpha j\rangle}{\sqrt{2j+1}} \langle jk, mq|jk, j'm'\rangle
$$

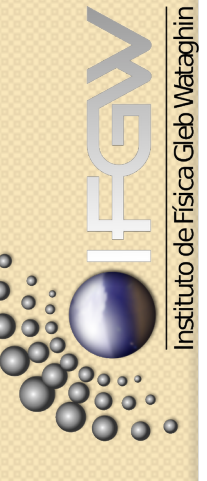

Outra para *J<sup>q</sup>*  $\langle \alpha', j'm'|J_q|\alpha, jm\rangle = \frac{\langle \alpha'j'||\mathbf{J}||\alpha j\rangle}{\sqrt{2j+1}}$  $\sqrt{2j+1} \langle jk,mq|jk,j'm'\rangle$ Divide uma pela outra, para obter  $\langle \alpha',j'm'|V_q|\alpha,jm\rangle$  $\frac{\langle \alpha',j'm'|V_q|\alpha,jm\rangle}{\langle \alpha',j'm'|J_q|\alpha,jm\rangle} = \frac{\langle \alpha'j'||\mathbf{V}||\alpha j\rangle}{\langle \alpha'j'||\mathbf{J}||\alpha j\rangle}$  $\langle \alpha'j' || \mathbf{J} || \alpha j \rangle$ 

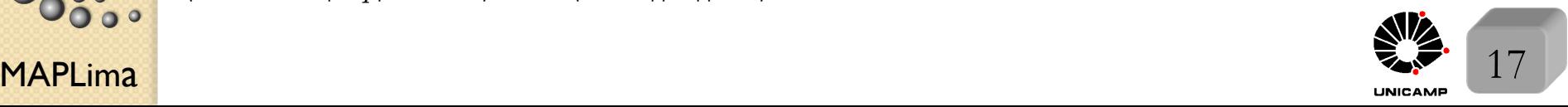